#### **FFTExplorer Crack Download**

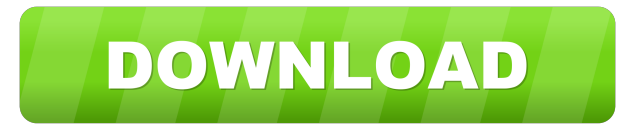

#### **FFTExplorer Crack Activation Key**

[FFTExplorer] is an easy to use GUI interface, but provides a lot of functionality. With it, you can quickly explore the spectra of files in various formats, or record audio on your system. FFTExplorer supports.wav files, standard.aiff and.au files and many other audio formats. FFTExplorer Features: - Realtime spectra visualization of.wav files and a bunch of other formats. - Record your own audio using the program's built-in microphone. - Record audio onto a file. - Accurate automatic band selection for.wav files. -.wav files split into sections automatically. -.wav files split into sections using absolute values (e.g. -2dB or -4dB). - Accurate automatic FFT filter selection for.wav files. - Automatic FFT filter selection for.wav files using the absolute values (e.g. -2dB or -4dB). - Preview sound files from a list. - Preview sound files from an external source. - Note: Audio file analysis is limited to.wav files at a certain sampling frequency. - The ability to save many different audio file formats and to capture audio files to a file. - Many different spectral analysis functions. -.wav file editor with the ability to edit files. - Audio file editor with the ability to edit files. - Options for many file formats and for spectra in different ways. - Audio waveform recorder. -Matlab functions in a small standalone package. - Linux commands for Windows. - Source code provided. - Many different plots on different monitors (such as music scores). -.xlsx file reader (excel spreadsheet) -.csv file reader (text file) -.xls file reader (excel spreadsheet) -.txt file reader (text file) -.sql file reader (excel spreadsheet) -.rrd file reader (sunrrd file) -.csv file reader (text file) -.tsv file reader (text file) - Multi-dimensional graphs (examples). - Display of graphs in the shape of a box. -Display of graphs in the shape of a line. - Display of graphs in the shape of a bar. - Display of graphs in the shape of a polaroid. - Display of graphs in the shape of

#### **FFTExplorer Free License Key Free**

The new version 2.0 includes a new user interface, new features, and bugfixes. In addition, it uses the new YORUS 2.0 Standard library version. [Also see our web site: Here are some of the features in the new version  $2.0:$  [More than 100 new features and enhancements!  $\mathbb{R}$ New standard YORUS 2.0 library (also including the new YORUS 2.0 Standard library)  $\mathbb{R}$ Improved window switching performance  $\mathbb{N}$  Window settings dialog now remembers the last window setting  $\mathbb{N}$  YORUS 2.0 standard library fixes **The Several important bugfixes The The proved OPC support The proved USB support Textendible string and message key macros ISupport for Windows 7/8/8.1 ISupport for MacOSX 10.8 and 10.9 ISupport for Ubuntu 12.04 ISupport for MacOSX 10.11** El Capitan *IImproved localization [Iseveral other improvements What's new in this version of KEYMACRO: [IMore than 100*] new features and enhancements! *Menoved* window switching performance *Nindow settings dialog now remembers the last* window setting **NORUS 2.0 standard library fixes Neveral important bugfixes MImproved OPC support NImproved USB** support  $\sqrt{2}$  Extendible string and message key macros  $\sqrt{2}$ Support for Windows 7/8/8.1  $\sqrt{2}$ Support for MacOSX 10.8 and 10.9 **ISupport for Ubuntu 12.04 ISupport for MacOSX 10.11 El Capitan IImproved localization ISeveral other improvements** Keymacro Keyboard Macro Recorder for Mac OS X and Linux All programs for the recording of keyboard input are now available in the free utility for Mac OS X and Linux. Keymacro Keyboard Macro Recorder for Mac OS X and Linux is used to record input from the keyboard. With this application you can record sequences of input from the keyboard, or from a simulated keyboard. Because there is no limit to the number of keys to be recorded, the macro recorder can be used to record

sequences of long strings. For example, you can create an extensive macro recording, with input from the numeric and/or function keys. You can assign hot keys or key sequences to several keys simultaneously, thereby being able to use them for several other purposes. 77a5ca646e

## **FFTExplorer Crack + With License Key**

FFTExplorer is a lightweight and interesting piece of software designed to help you perform real-time spectral analysis with the help of its internal synthesizer. In addition, the utility makes it possible for you to analyze spectra for various sound file types. 03:24 What is FFTExplorer? Everything You Need to Know FFTExplorer is a useful tool that can be used to perform fast Fourier transform, FFTExplo... What is FFTExplorer? Everything You Need to Know FFTExplorer is a useful tool that can be used to perform fast Fourier transform, FFTExplorer. this is a useful tool that can be used to perform fast Fourier transform, FFT Explorer can analyze a sound file or any file type and display frequency spectrum in realtime. FFTExplorer can analyze a sound file or any file type and display frequency spectrum in realtime. FFT Explorer can analyze a sound file or any file type and display frequency spectrum in realtime. Simple but very useful, FFTExplorer! - FFTExplorer FFTExplorer is a useful tool that can be used to perform fast Fourier transform, FFTExplorer. this is a useful tool that can be used to perform fast Fourier transform, FFT Explorer can analyze a sound file or any file type and display frequency spectrum in realtime. FFT Explorer can analyze a sound file or any file type and display frequency spectrum in realtime. Frequency spectrum analyzer of very good quality, but not easy to use! By downloading and installing FFTExplorer you've got the chance to perform FFTExplorer Analysis of any sound file or any type of file, and observe the frequency spectrum in real time. FFTExplorer is designed for simple and fast analyses and displays all the necessary parameters in real time: FFT length (FFT length), sample rate, and sound duration. FFTExplorer can analyze a sound file or any file type, but is more suitable for a... FFTExplorer - Real Time FFT- Spectrum Analyzer FFTExplorer is a useful tool that can be used to perform fast Fourier transform, FFTExplorer. this is a useful tool that can be used to perform fast Fourier transform, FFT Explorer can analyze a sound file or any file type and display frequency spectrum in realtime. FFT Explorer can analyze

## **What's New In?**

FFTExplorer is a lightweight and interesting piece of software designed to help you perform real-time spectral analysis with the help of its internal synthesizer. In addition, the utility makes it possible for you to analyze spectra for various sound file types. Provided you already have Java installed on your computer, the application requires you to go through a stress-free and common installation process. Subsequent to its installation, you can start using the application right off the bat, without requiring any special configuration processes. Scientific tool with a user-friendly and intuitive interface The tool enables you to choose the parameters within its Synthesizer tab, such as Time span, Vertical Gain, Frequency span, the Line Width and the display mode, as well as the display modes namely Time, Frequency, Horizontal and Antialias. It is the exact same story when it comes to is external sources, with the only difference being that you can choose the data rate for your sound card source and the audio file source's location. A few simple clicks and this app displays animated real-time graphs Plainly speaking, according to your added values, FFTExplorer basically displays animated frequency-domain and time-domain graphs with a single click on the "Start" button. Furthermore, the application can perform fast and efficient Fourier transformation. While not so modern-looking, the interface is fairly intuitive and provides you access to most of its functions. We recommend you also take a short look at the FFTExplorer's Help section that offers a number of step-by-step tutorials to better understand its functionalities. Its ease of use recommends it as being a good educational tool As far as customization options are concerned, FFTExplorer does not offer you much to hope for, as it only makes it possible for you to choose the values for the Sample Rate and FFT Array Size, and select their line colors. All in all, considering its set of capabilities, its straightforward workflow and all the provided documentation, all these factors recommend FFTExplorer as being a comprehensive app. The application manages to strike a suitable balance between ease of use and efficiency.Q: Searching a string from a text file I have a file that is a bit like a list of stores and I need to search a string (say 'grocery') from each line in the file. Each store would also have a different address. The stores are just like this Aquatica El Carajo Hopleaf Peppers B Prado Flowers Brown Brothers Kingdoms Tacoma El Queso Choricgo Now the next lines that I have are Aquatica El Carajo

# **System Requirements For FFTExplorer:**

OS: Windows XP SP3 or Windows 7 or Windows 8 Processor: Intel Pentium 4 2.8 GHz or AMD Athlon 64 Processor Memory: 2 GB RAM (Note: Install this game on a PC with 2 GB RAM or more. You cannot run this game if you are running in a system with less RAM) Graphics: Intel GMA 950/945, ATI/Nvidia 7300 or newer DirectX: Version 9.0c Hard Drive: 2 GB available space for installation (13 GB if you include the

<https://macprivatechauffeur.com/wp-content/uploads/2022/06/RenameSubtitles.pdf> <https://maratkabirov.com/wp-content/uploads/2022/06/calengl.pdf> <http://gomeztorrero.com/logitech-g-hub-free-download-updated/> <https://coffeemachinesstore.com/wp-content/uploads/2022/06/sharupra.pdf> <http://dottoriitaliani.it/ultime-notizie/senza-categoria/puran-registry-cleaner-crack-activation-code-with-keygen-free/> [https://www.thelalitas.com/wp-content/uploads/2022/06/SameMovie\\_Netflix\\_Video\\_Downloader.pdf](https://www.thelalitas.com/wp-content/uploads/2022/06/SameMovie_Netflix_Video_Downloader.pdf) <https://ethandesu.com/wp-content/uploads/2022/06/uryhal.pdf> <https://cyclades.in/wp-content/uploads/2022/06/harjer.pdf> [https://psycho-coils.de/wp-content/uploads/2022/06/DHP303\\_PowerLine\\_HD\\_Utility.pdf](https://psycho-coils.de/wp-content/uploads/2022/06/DHP303_PowerLine_HD_Utility.pdf) [https://zolli.store/wp-content/uploads/2022/06/Windows\\_7\\_Start\\_Menu\\_User\\_Picture\\_Remover.pdf](https://zolli.store/wp-content/uploads/2022/06/Windows_7_Start_Menu_User_Picture_Remover.pdf)